Figures 1 and 2 show examples of using  $\mathbb{E} \mathbb{E} \$ diagrams as in Appendix B of the textbook.

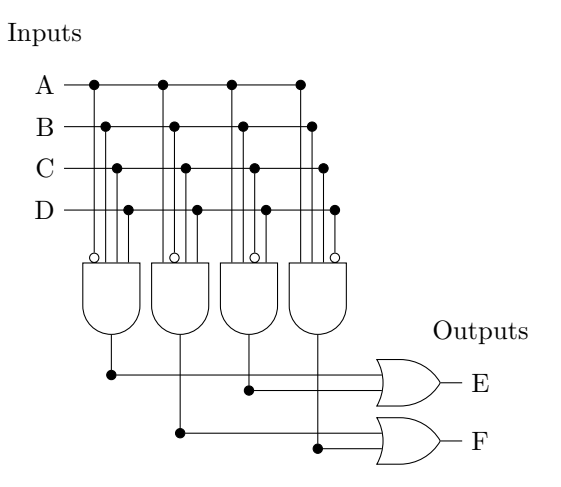

Figure 1: Example of using the circuits library to draw something for CSCI 2321, meant to be just complicated enough to be interesting.

 $^1\rm You$  can find a dauntingly long but pretty thorough manual in /usr/local/texlive/\*/ texmf-dist/doc/generic/pgf/pgfmanual.pdf. The name, by the way, is in the grand tradition of recursive names and means "TikZ ist kein Zeichenprogramm", or roughly in English, "TikZ is not a drawing program".

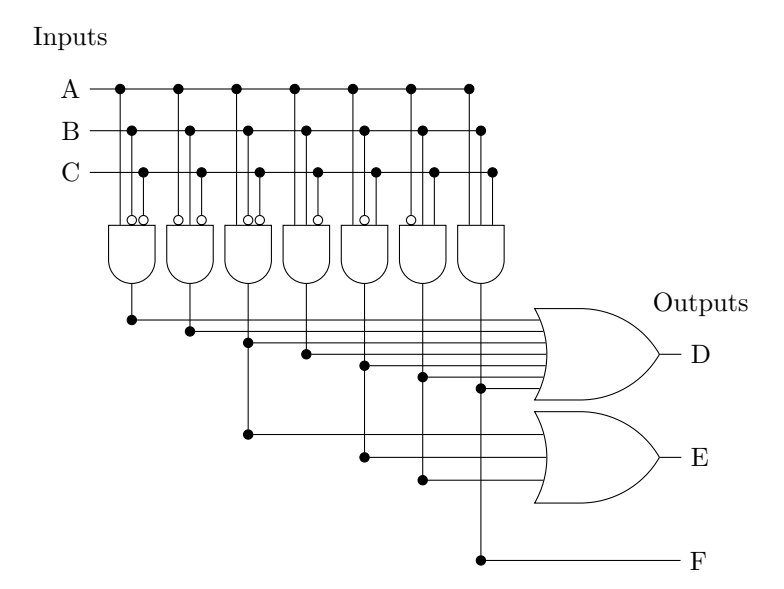

Figure 2: Example of using the circuits library to draw something for CSCI 2321, namely a version of Figure B.3.4 from the textbook.